# arm Mbed (えんべっど) の概要

2019年6⽉13⽇ mbed祭り 2019@初夏の新横浜 アーム株式会社 渡會 豊政

© 2019 Arm Limited

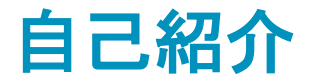

## 渡會豊政 (わたらい とよまさ) Mbed プラットフォーム開発、サポート

<https://os.mbed.com/users/MACRUM/notebook>

Twitter : **[@toyowata](https://twitter.com/toyowata)**

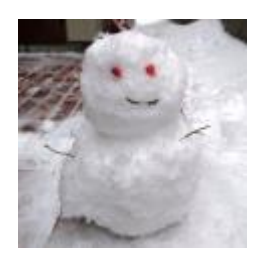

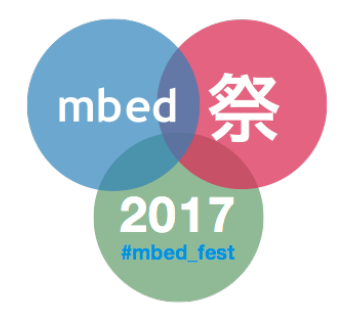

アーム株式会社の公式アカウント **[@arm\\_jpn](https://twitter.com/arm_jpn)** もよろしくお願いします mbed祭り実⾏委員会のアカウント **[@mbed\\_fest](https://twitter.com/mbed_fest)** もあります

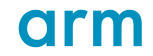

## **Arm Pelion IoT Platform**

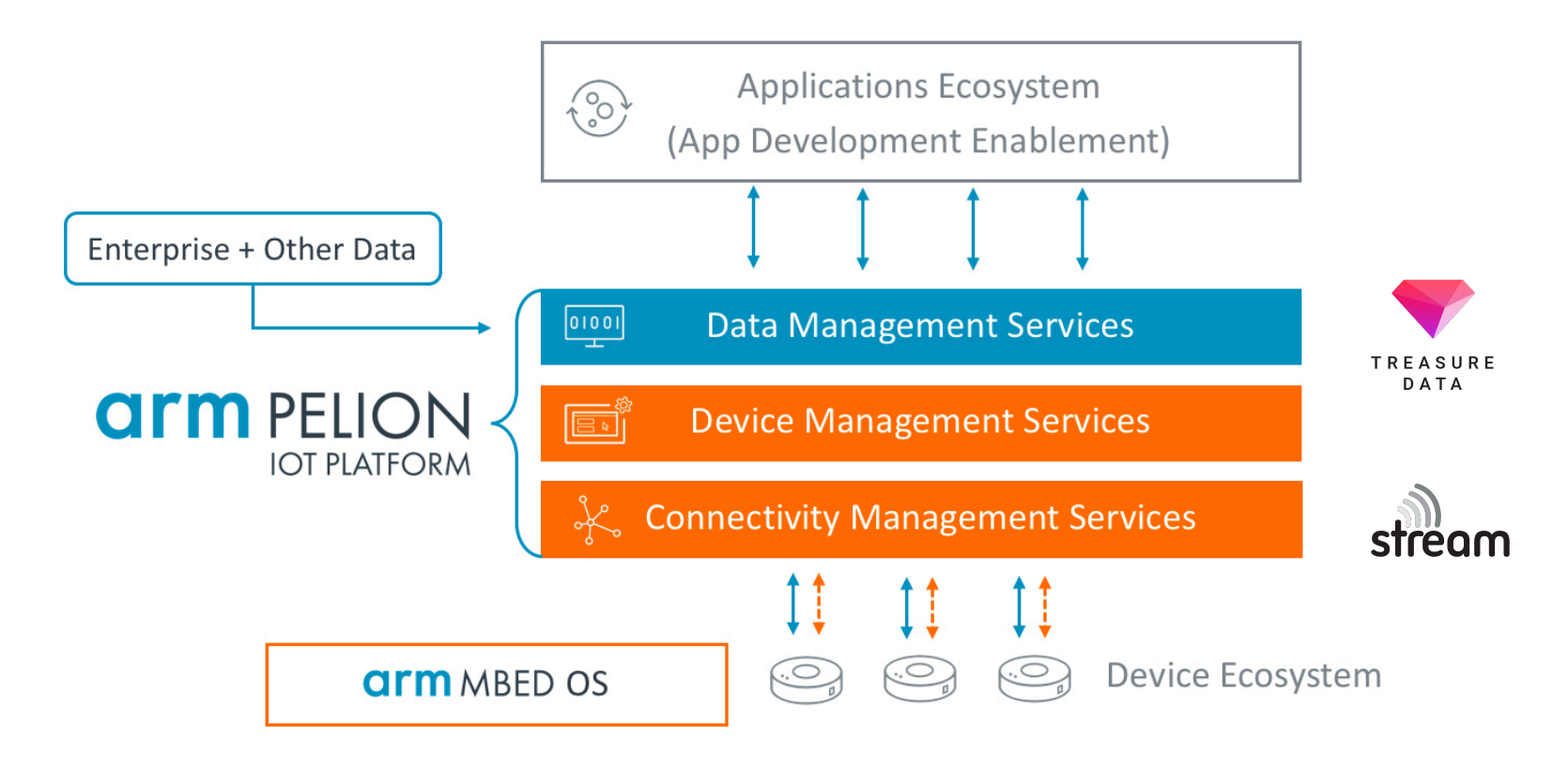

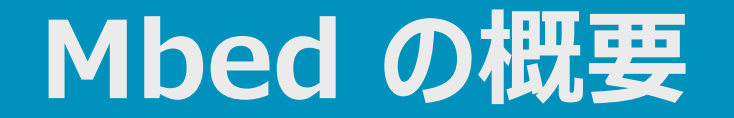

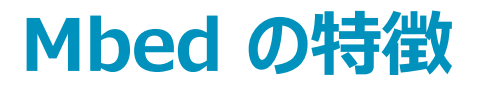

## **IoT デバイス開発プラットフォーム** Armマイコンを手軽に始める最短経路

**クラウド開発環境**

- オンラインコンパイラ
- **ドラッグ&ドロップ・プログラミング**
	- CMSIS-DAPデバッグ機能
- **C/C++ ハードウェア抽象化API**
	- 異なったボード間で高い移植性 • 検証済みの豊富なコンポーネント・ライブラリ

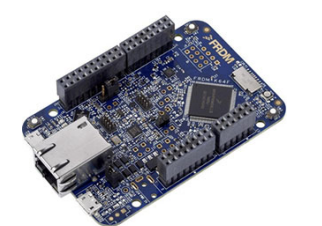

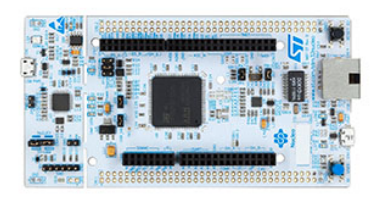

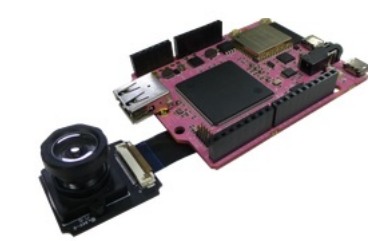

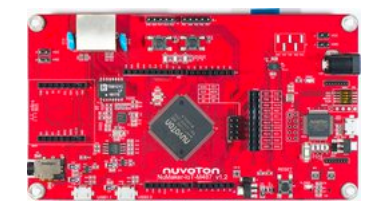

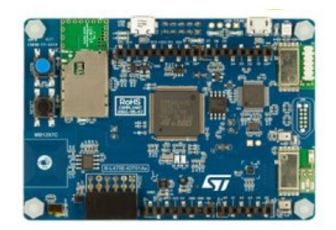

**Orm** 

## **Mbed で何が出来るのか**

#### **Mbed SDK として提供されている基本API(C++クラスライブラリ)**

• デジタル I/O, アナログ I/O, ネットワーク, 通信インタフェース, タイマーと割り込み, ストレージ, RTOS, セキュリティ

#### コミュニティが開発したライブラリの再利用

- Display, Audio, SD Card, 拡張ボード
- 公開されているライブラリ数は 3,600 以上

#### **センサーデバイスやネットワークモジュールが 簡単に繋がる**

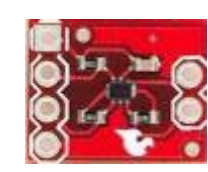

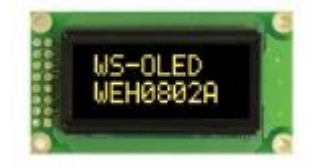

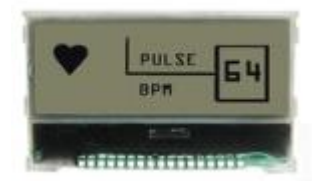

# **Hello Mbed world! … LED を点滅させる**

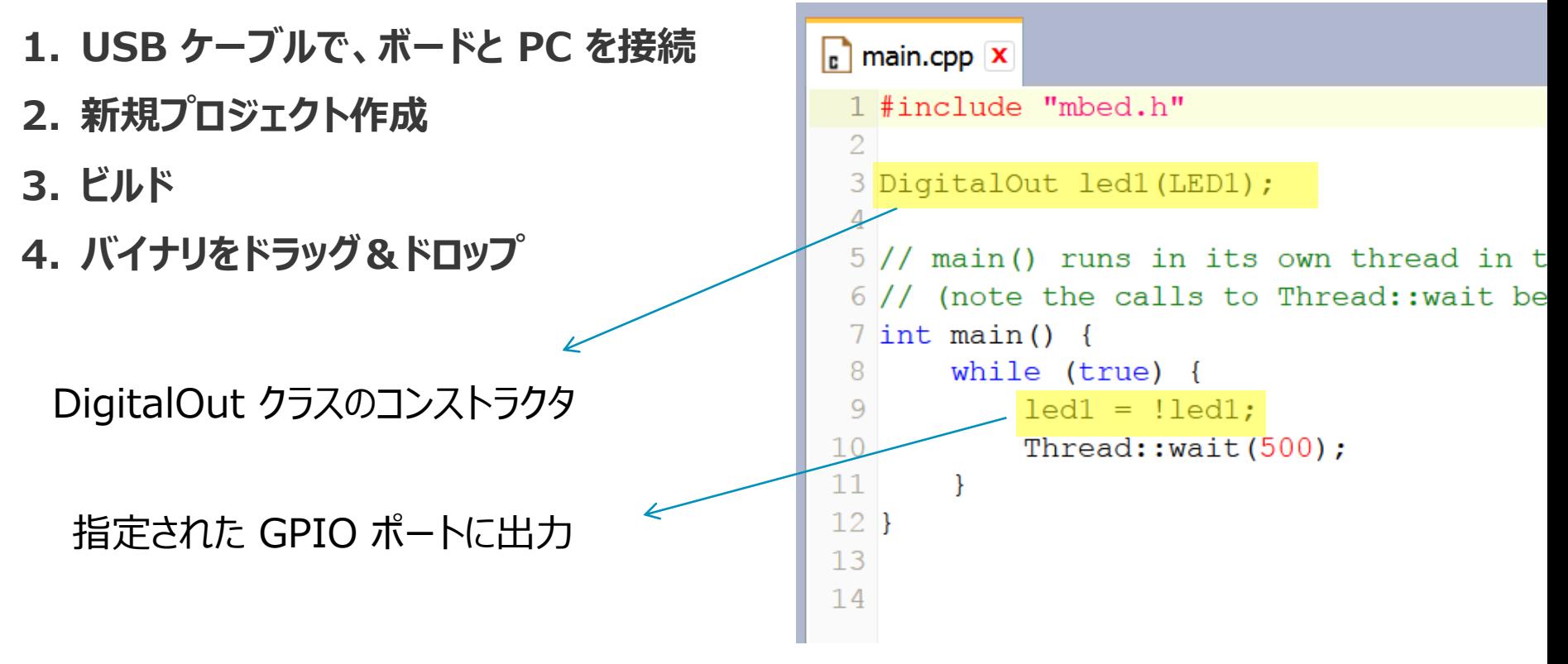

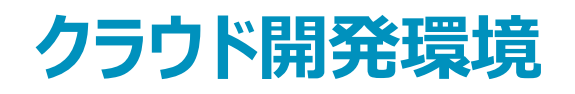

## **オンライン IDE**

- プラットフォーム⾮依存の開発環境 • ブラウザベース **オンラインコンパイラ**
	- Arm純正の最適化コンパイラ
	- **[コンパイル]** ボタンを押すと、 バイナリがダウンロードされる

#### **ターゲットボードへの書き込み**

• USB のドライブに ドラッグ&ドロップするだけ

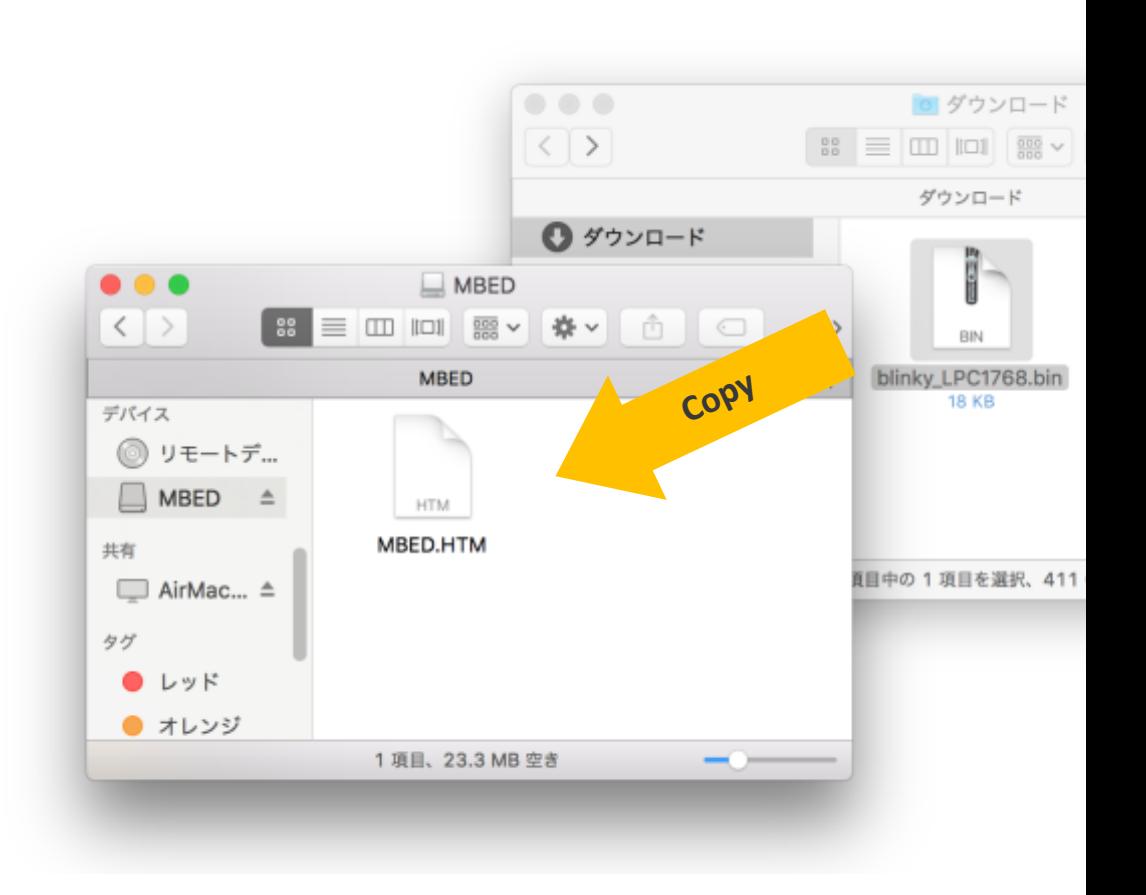

**drm** 

# **オフライン開発環境**

#### **ネットワーク接続がなくても使⽤可能**

#### **コマンドラインツール Mbed CLI**

• Arm Compiler, IAR, GNU GCC, Mbed Studio

- Mbed リポジトリ(mercurial)または git リポジトリからのプロジェクトインポート
- Mbed 2 (classic), Mbed OS 5 対応

## **⾃動テストスイート greentea**

• テストケースのビルド、ダウンロード、テスト

## **各種IDEへのプロジェクトエクスポート**

#### Mbed OS IDEs and toolchains

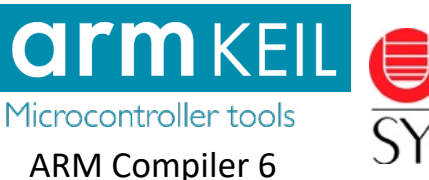

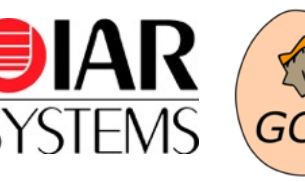

# Mbed OS DVCS support Sit W mercurial **Atlassian** GitHub *<u>* Bitbucket</u> • ビルドとデバッグが可能 インファイン インター マイクリー しょうしょう こうしょう mbed.org

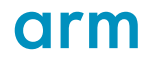

# **コンポーネント・ライブラリ**

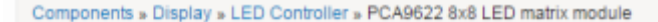

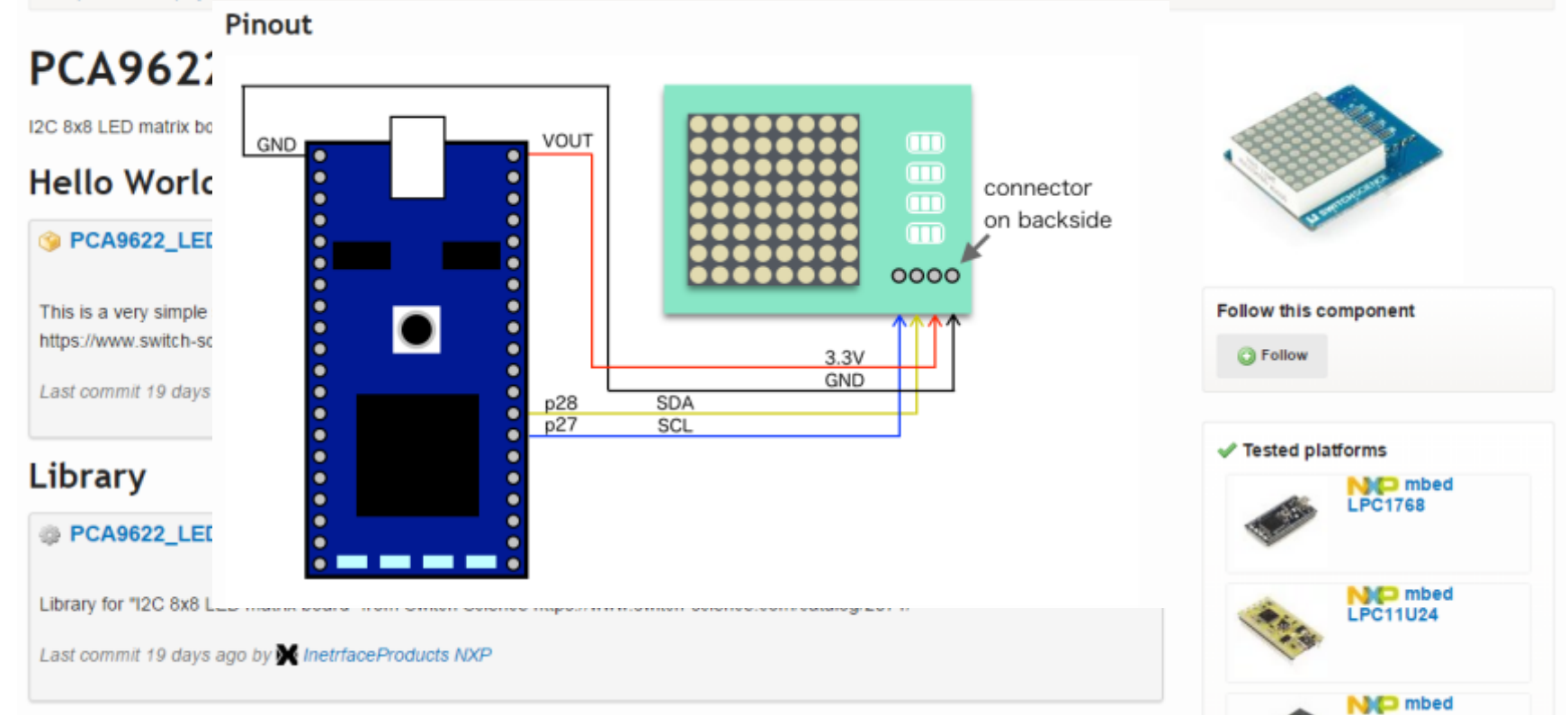

qrm

# **Pelion Device Management サービスの概要**

# **IoTデバイスと Pelion Device Management**

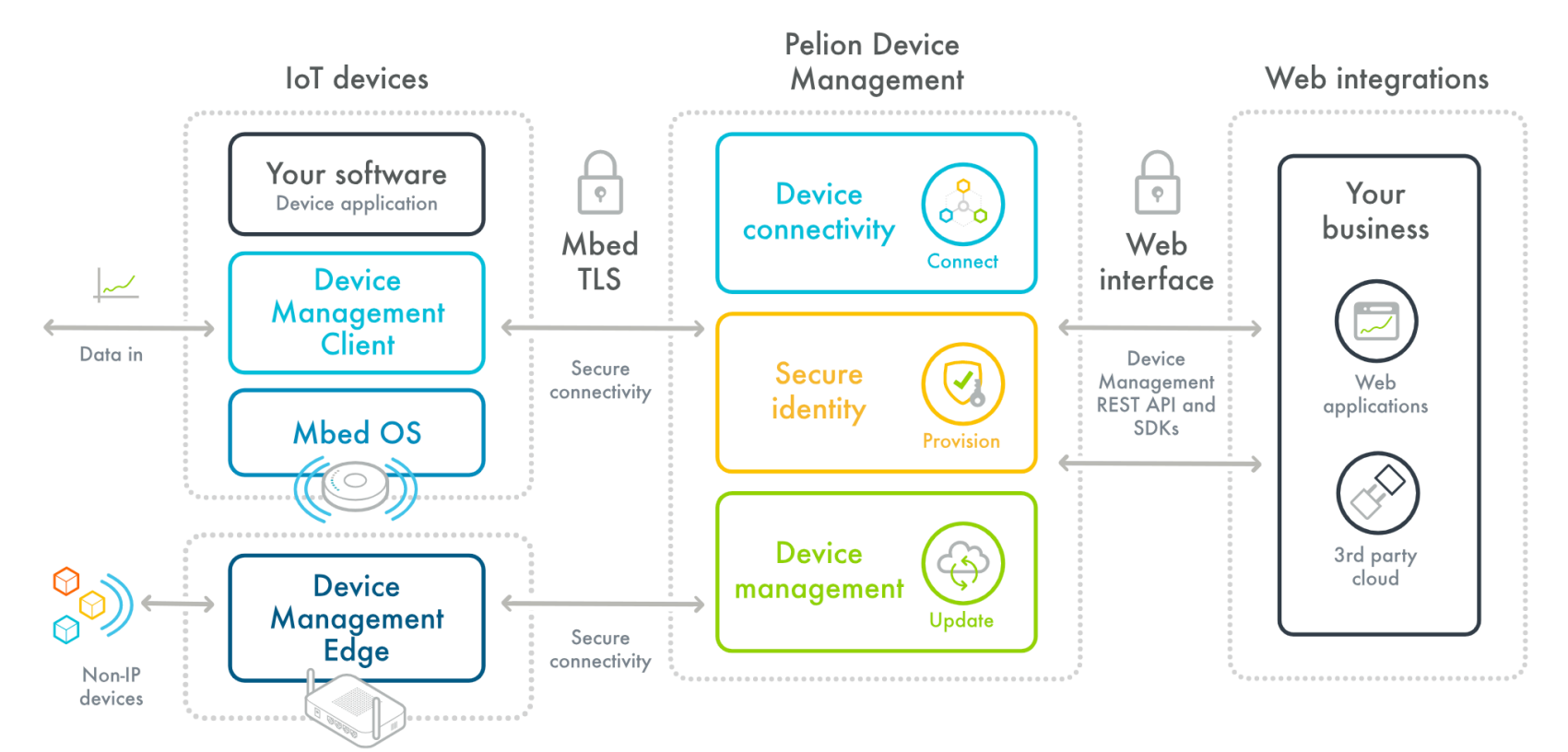

orn

# **Pelion Device Management**

- デバイスをセキュアに接続、管理、アップデートできるクラウドサービス
	- <https://www.pelion.com/iot-device-management/>
- 主な機能
	- Connect, update and provision
	- Cloud, On Premises, Hybrid
- ■無償の評価用アカウントが使えるようになりました
- スタートアップドキュメント (日本語) を書きました!
	- Pelion Device Management を使う(導⼊編)
		- <https://os.mbed.com/users/MACRUM/notebook/using-pelion-device-management/>
	- Pelion Device Management を使う(ウェブアプリ編)
		- <https://os.mbed.com/users/MACRUM/notebook/pelion-web-app/>

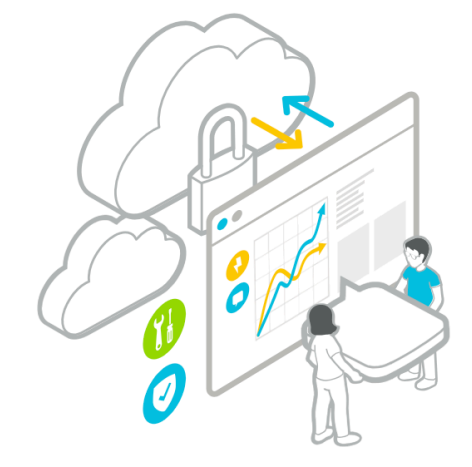

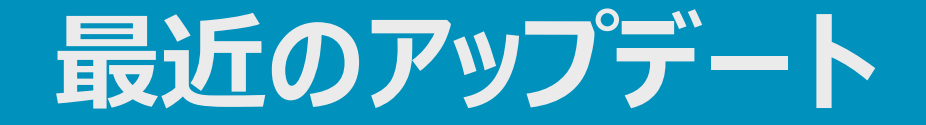

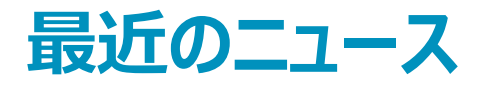

- Mbed OS 5.12.4
	- <https://os.mbed.com/blog/entry/mbed-os-5124-released/>
- Mbed Studio beta release
	- <https://os.mbed.com/studio/>
- Mbed Linux OS developer preview
	- <https://os.mbed.com/linux-os/>
- Arm Mbed Office Hours 日本語版
	- <https://www.youtube.com/playlist?list=PLiVCejcvpsevtObIlqyeRgxlQe0zNK3dt>

# **最近のプラットフォーム**

## **追加されたプラットフォーム**

- Toshiba AdBun-M4G9
- Thundersoft TT\_M4G9
- Seeed Wio LTE-M1/NB1(BG96)
- GD32-E103VB
- GD32-F450ZI
- LPCXpresso55S69

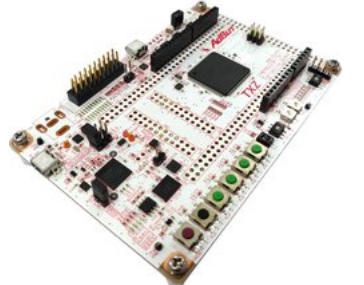

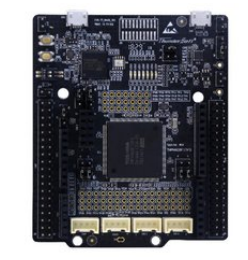

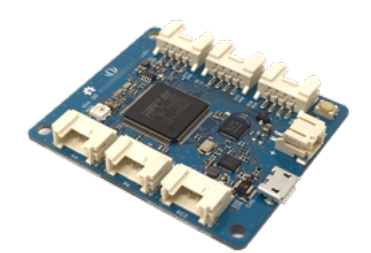

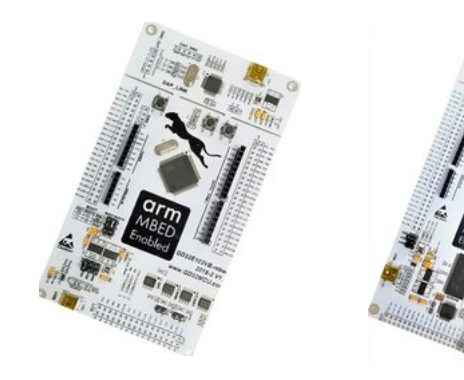

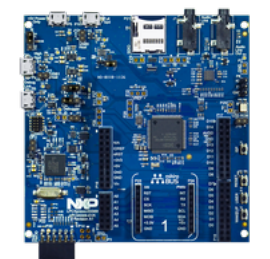

qrm

## **動かないな?と思ったら**

**バグはツイッターでつぶやいても修正されません。**

**最新のライブラリにアップデートしてみよう インポートしたコードでビルドエラーが発⽣する場合**

• ライブラリをアップデートせずに再度インポートしてみよう **検索してみよう**

**質問してみよう**

- [os.mbed.com](https://os.mbed.com/) の [Questions](https://os.mbed.com/questions/) や [Forum](https://os.mbed.com/forum/ja/) にポストしよう
- **ライブラリの(明らかな)不具合はGitHub リポジトリの issue を作成しよう**
	- <https://github.com/ARMmbed/mbed-os/issues>
- **オンラインコンパイラが動かない時は、support@mbed.com に英語でメールしてみよう**

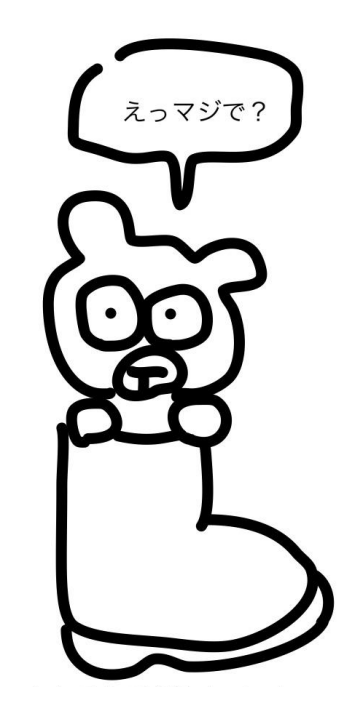

## **ご静聴ありがとうございました**

エエエエンギッドノ

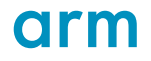

Thank You! Danke! Merci! 谢谢! 감사! ありがとう! Gracias! Kiitos!

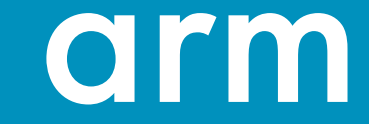